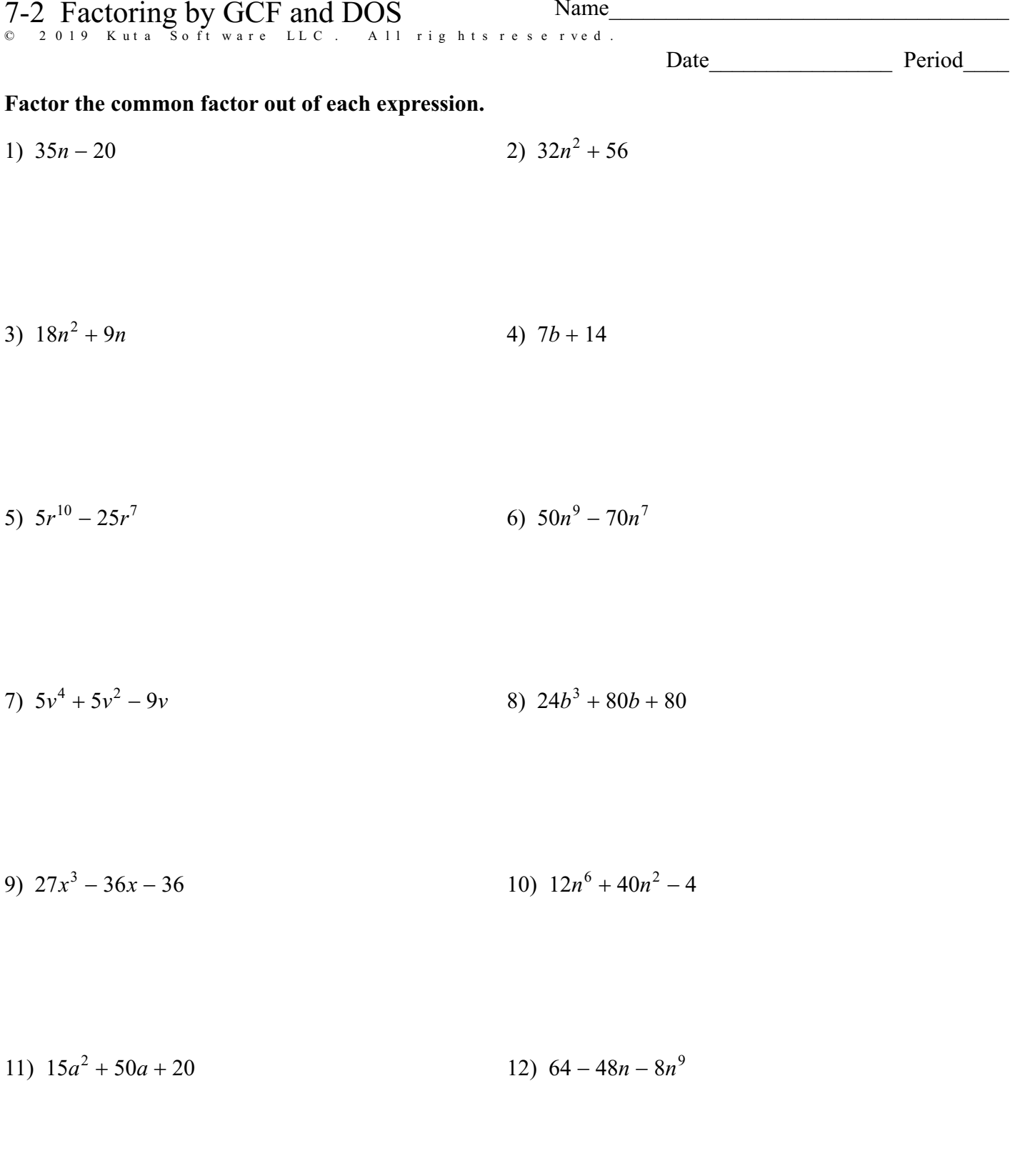

14)  $12x^4y^2 - 8x^4y$ 13)  $4xy + 18x^2y$ 

© 2019 Kuta Software LLC. All rights reserve d<sup>-1</sup>-Made with Infinite Algebra 1.

## DOS: Factor each completely.

15) 
$$
x^2 - 64
$$
 16)  $p^2 - 81$ 

$$
17) \t x^2 - 100 \t\t 18) \t x^2 - 4
$$

$$
19) x2 - 9 \t\t\t\t 20) n2 - 144
$$

## GCF and DOS: Factor each completely.

21)  $12a^2 - 432$ 22)  $11x^2 - 11$ 

$$
23) \t4a^2 - 400 \t\t\t 24) \t8n^2 - 648
$$

$$
25) \ \ 7n^4 - 7n^2 \ \ 26) \ \ 7x^3 - 448x
$$